# **Foreman - Bug #1521**

## **Foreman open a new libvirt connection each time the hypervisor page is loaded**

03/07/2012 10:06 AM - David Douard

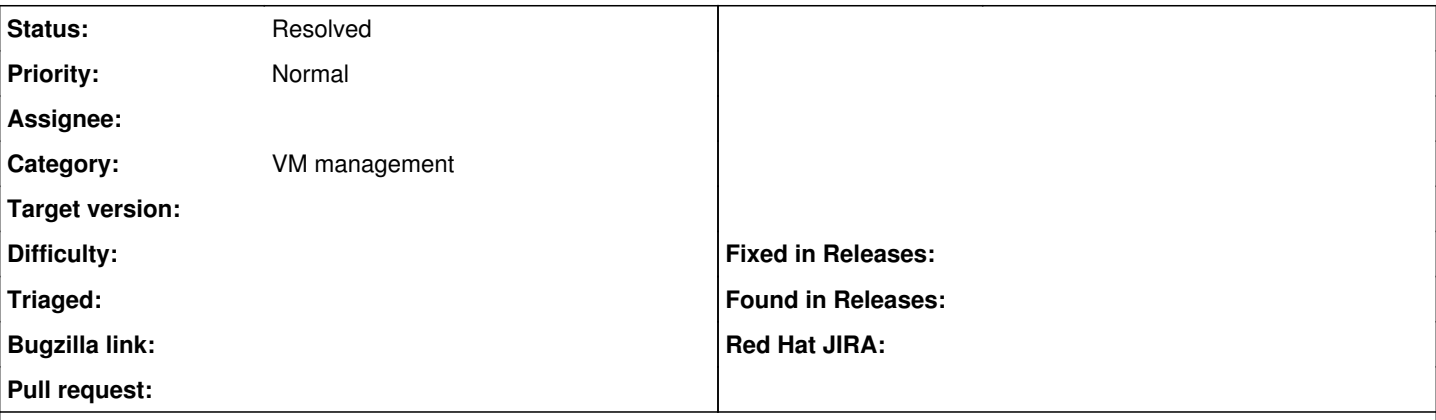

#### **Description**

Foreman opens a new connection each time the page of a libvirt hypervisor is loaded, (may consume all possible libvirtd connections).

I am using a qemu+tls connection to libvirt.

I am using Foreman on a Debian squeeze installed from foreman deb repository (0.4.2-1).

netstat shows that tcp connections stay ESTABLISHED until libvirtd or foreman is restarted.

#### **History**

### **#1 - 03/07/2012 10:32 AM - Ohad Levy**

thats strange, as we ensure we close down the connection after each request

see https://github.com/theforeman/foreman/blob/0.4-stable/app/controllers/hypervisors/quests\_controller.rb#L6

maybe there is a bug in the disconnect method.

#### **#2 - 03/07/2012 06:02 PM - David Douard**

Yes, I gave a quick look at the code, which looks fine at first sigh (but I am no Rubyist).

How can I activate logging to try to find what is going on? Maybe adding some print statements somewhere?

#### **#3 - 03/07/2012 06:40 PM - David Douard**

Humm I've digged a bit, and the disconnect method of Virt.Connection is properly called. Thus the problem may reside in the ruby wrapper for libvirt (I use the Debian package, aka libvirt-ruby1.8 0.0.7-1), unless a reference to the libvirt connection instance is kept somewhere preventing it from being garbage collected, or some similar stuff (not sure this is relevant here).

### **#4 - 03/07/2012 07:03 PM - David Douard**

I have compiled libvirt-ruby 0.4.0 and the behavior seems much better. TCP connections go in state TIME\_WAIT after a short amount of time, then are closed completely.

I'll make more tests tomorrow, but I think I have the culprit...

#### **#5 - 03/08/2012 08:05 AM - Ohad Levy**

*- Status changed from New to Feedback*

hmm.. so can we mark this as resolved?

#### **#6 - 03/11/2012 01:20 AM - Corey Osman**

Ohad, my virt ESX code tried to fix this issue. I think we should be caching the libvirt object anyways instead of open/closing the connection so many times. Every time virt opens a connection it has to make so many calls to libvirt.

## **#7 - 03/12/2012 02:08 PM - David Douard**

hmm.. so can we mark this as resolved?

I did not have time to make extensive tests (as I wanted to do), but it looks that this can be marked as solved.

## **#8 - 03/12/2012 02:51 PM - Ohad Levy**

*- Status changed from Feedback to Resolved*

## **#9 - 03/12/2012 02:52 PM - Ohad Levy**

Corey Osman wrote:

Ohad, my virt ESX code tried to fix this issue. I think we should be caching the libvirt object anyways instead of open/closing the connection so many times. Every time virt opens a connection it has to make so many calls to libvirt.

Corey I agree, however, as we are planning to swap to using fog for libvirt (and probably use virt within fog) this might be a different context for discussion <-- Thanks!